# **GAMBIT-light**

# Anders Kvellestad

8 August 2023, N-PACT 2023

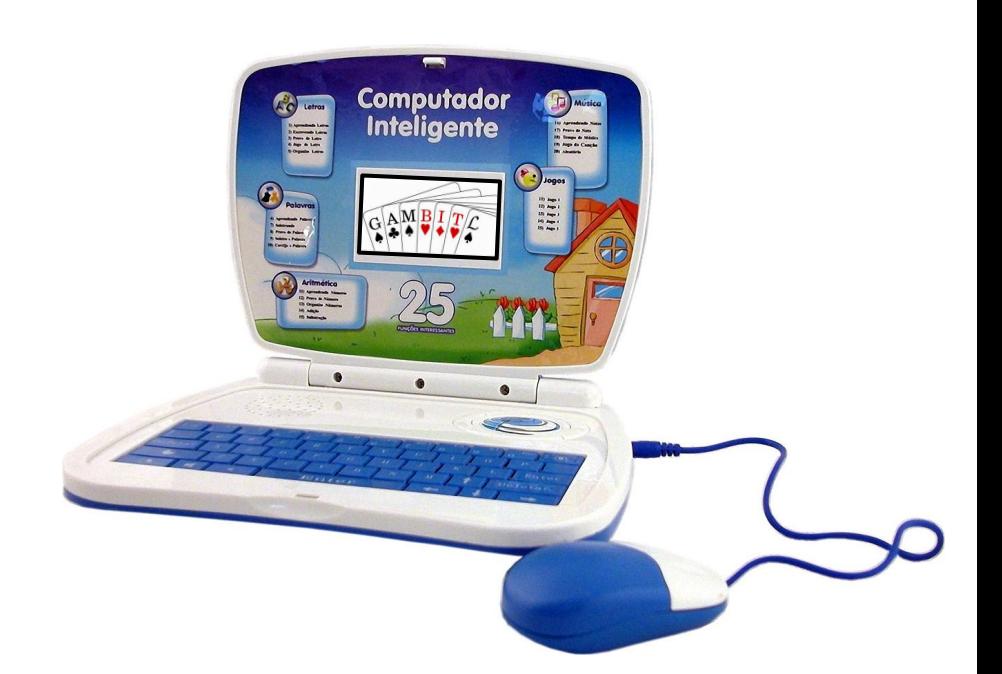

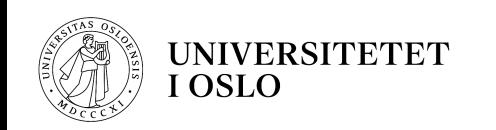

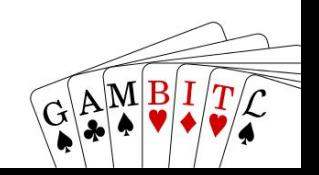

- 1. What is GAMBIT? (Once more, with feeling)
- 2. Quick GAMBIT news
- 3. **GAMBIT-light:** What? Why?
- 4. Particles, pandemics and parameter spaces

# **1. What is GAMBIT?**

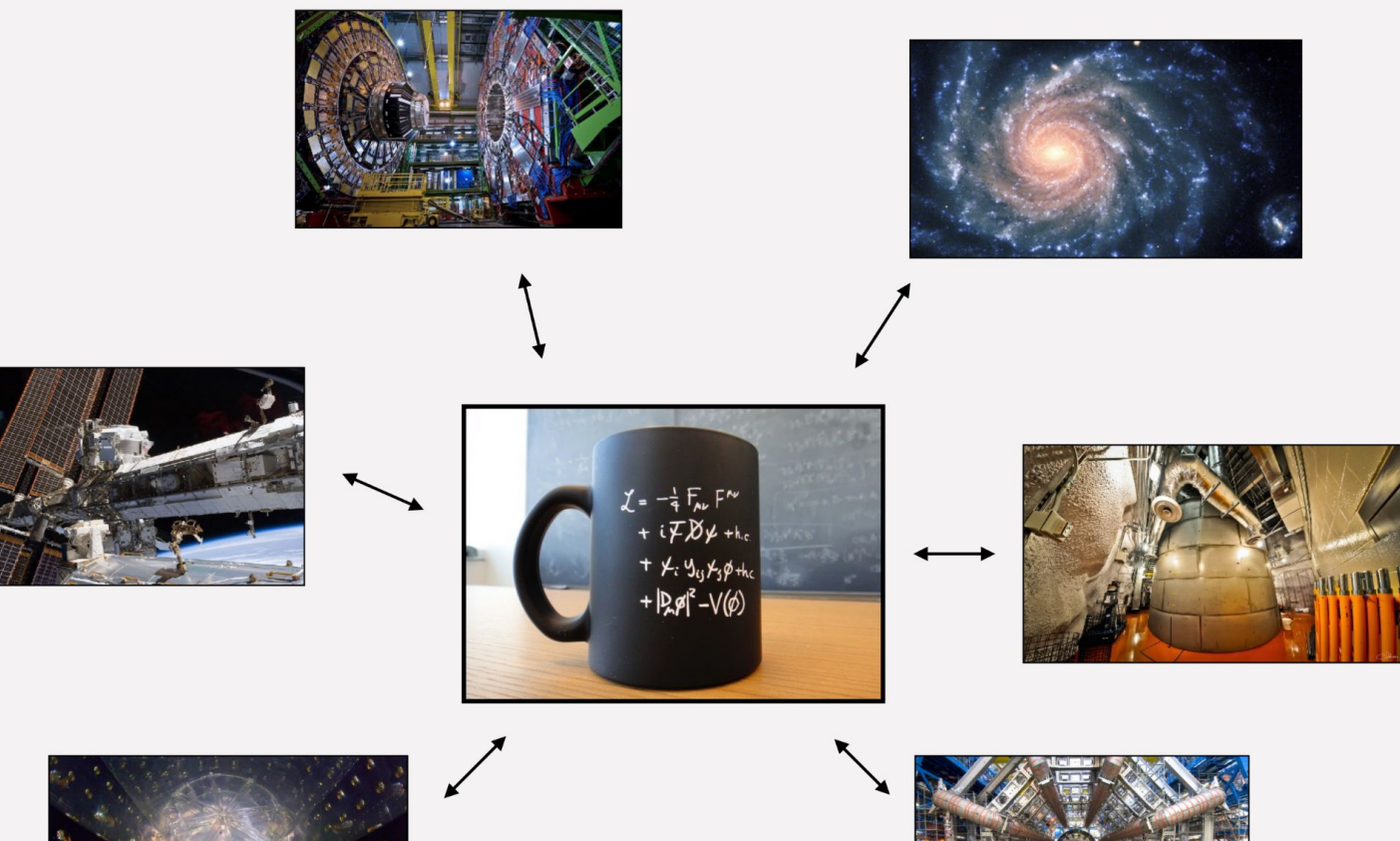

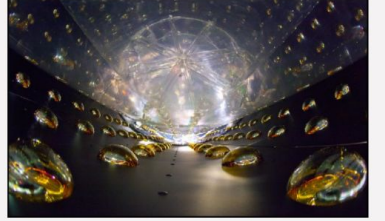

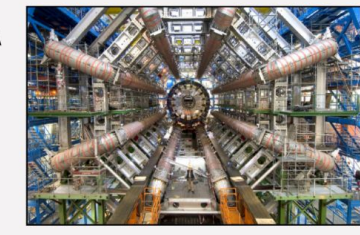

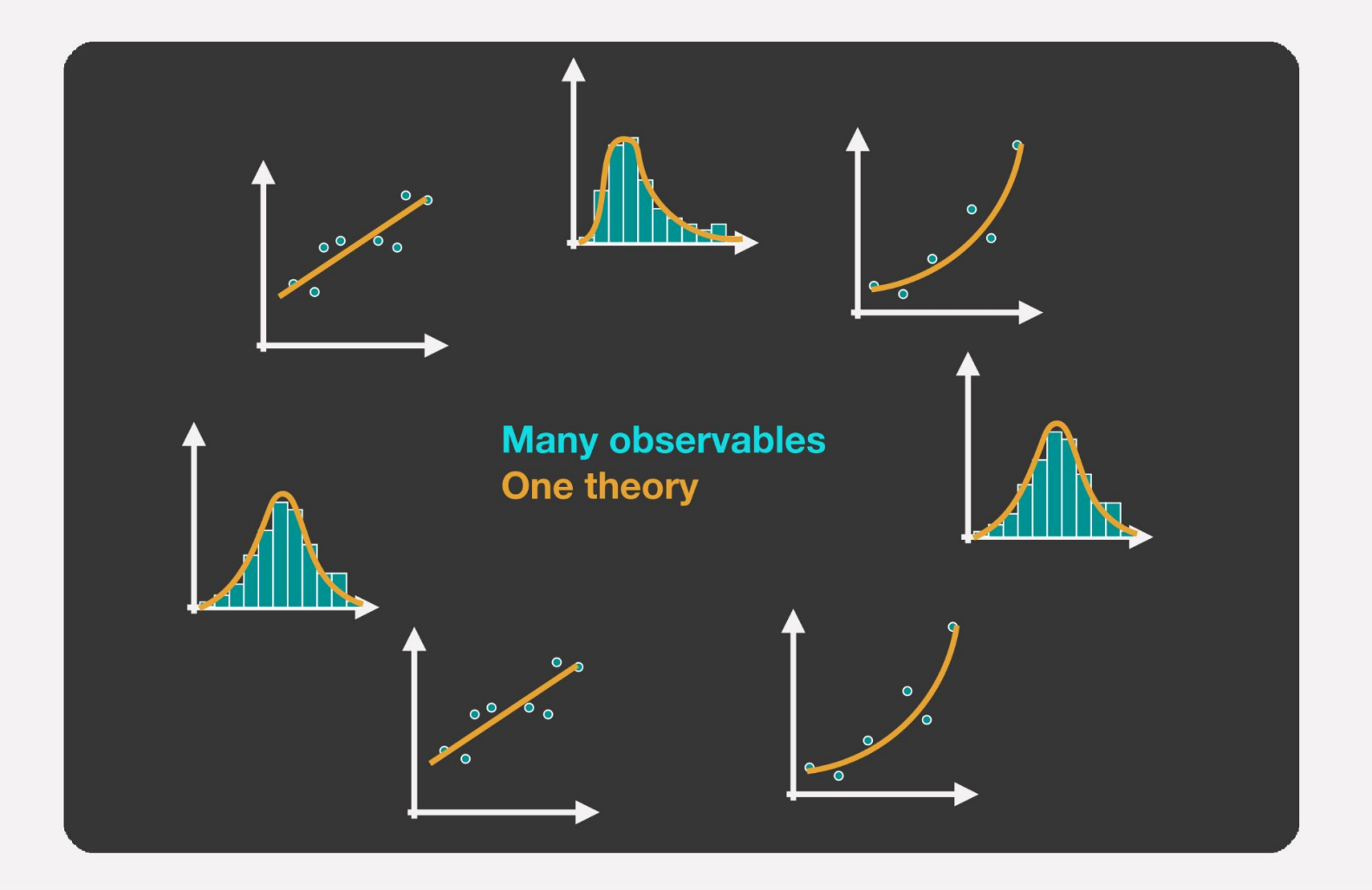

How to test your model against data? The likelihood is key!

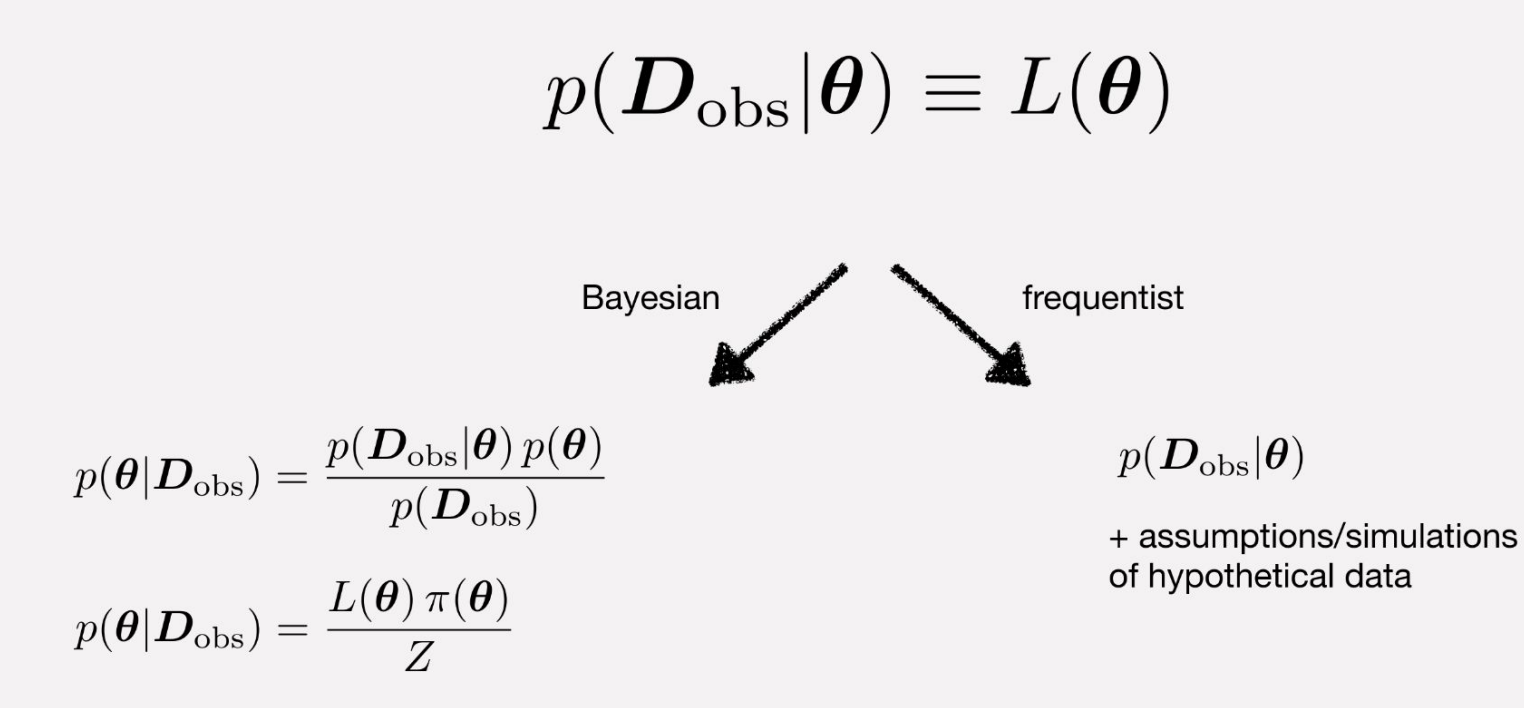

- Explore the model parameter space  $(\theta_1, \theta_2, \theta_3, ...)$  $\bullet$
- At every point  $\theta$ : compute all predictions( $\theta$ )  $\rightarrow$  evaluate likelihood  $L(\theta)$

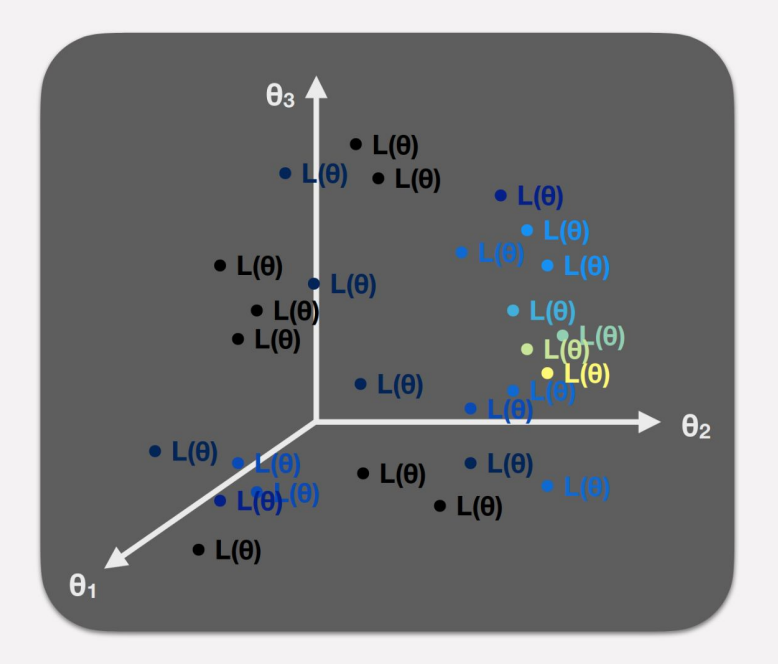

Region of highest  $L(\theta)$  or  $InL(\theta)$ : model's best simultaneous fit to all data  $\bullet$ (but not necessarily a good fit, or the most probable  $\theta$ ...)

# Typical result:

Parameter estimation, presented as profile likelihood and/or posterior density plots

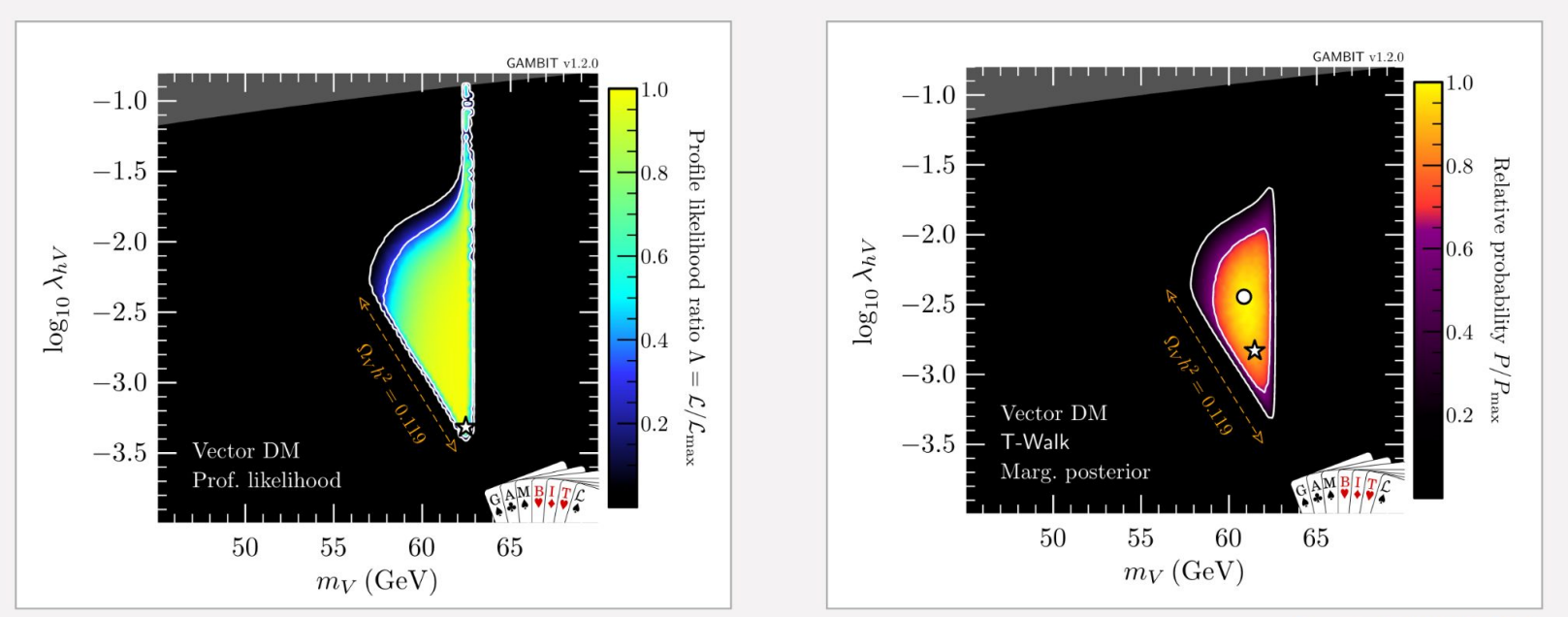

[arxiv:1808.10465]

**Computational challenges:** 

- · Need smart exploration of parameter space
- $\cdot$  Need fast theory calculations
- · Need fast simulations of experiments (e.g. LHC)
- · Need sufficiently detailed likelihoods or full statistical models

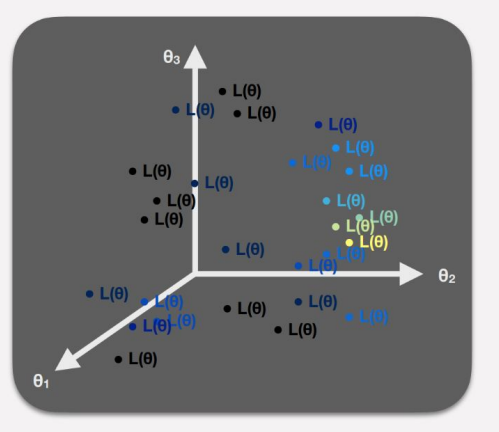

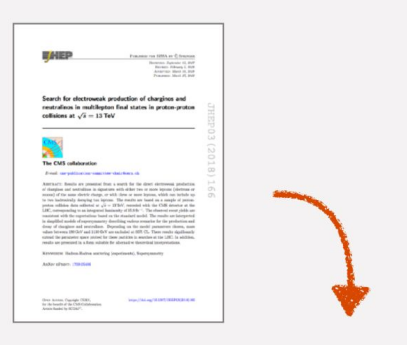

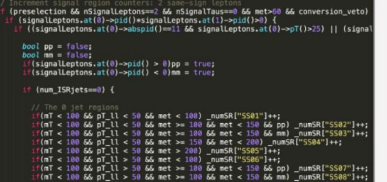

Some code infrastructure challenges:

- Need different parameter scanning algorithms  $\bullet$
- Need model-agnostic core framework  $\bullet$
- Need to interface many external physics codes  $\bullet$
- Need massive parallelisation...  $\bullet$
- ... which implies a need for diskless interfacing  $\bullet$
- . ... which implies a need to stop external codes from calling STOP and kill your 10,000-CPU scan... :)

# **GAMBIT: The Global And Modular BSM Inference Tool**

gambit.hepforge.org github.com/GambitBSM EPJC 77 (2017) 784

arXiv:1705.07908

- Extensive model database, beyond SUSY
- Fast definition of new datasets, theories
- · Extensive observable/data libraries
- Plug&play scanning/physics/likelihood packages
- Various statistical options (frequentist / Bayesian)
- Fast LHC likelihood calculator
- Massively parallel
- Fully open-source

Members of: ATLAS, Belle-II, CLIC, CMS, CTA, Fermi-LAT, DARWIN, IceCube, LHCb, SHiP, XENON Authors of: BubbleProfiler, Capt'n General, Contur, DarkAges, DarkSUSY, DDCalc, DirectDM, Diver, EasyScanHEP, ExoCLASS, FlexibleSUSY, gamLike, GM2Calc, HEPLike, IsaTools, MARTY, nuLike, PhaseTracer, PolyChord, Rivet, SOFTSUSY, Superlso, SUSY-AI, xsec, Vevacious, **WIMPSim** 

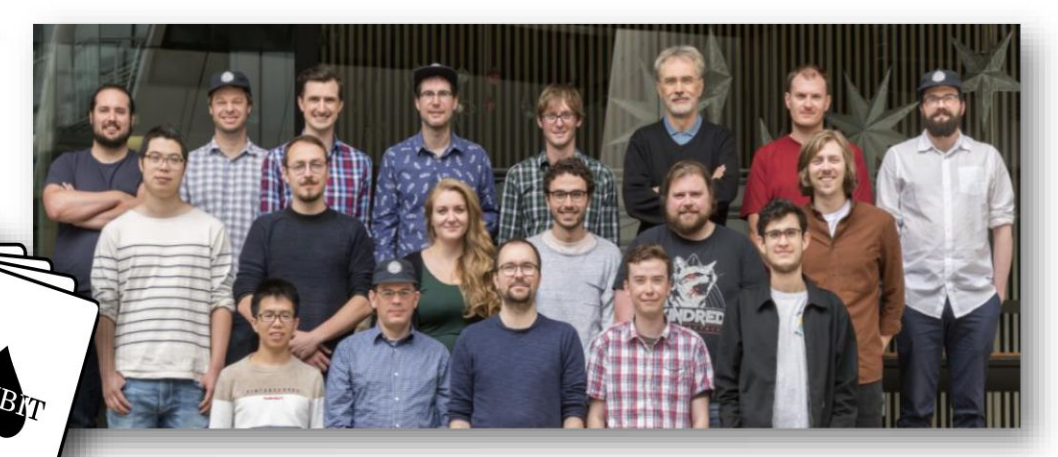

Recent collaborators: V Ananyev, P Athron, N Avis-Kozar, C Balázs, A Beniwal, S Bloor, LL Braseth, T Bringmann, A Buckley, J Butterworth, J-E Camargo-Molina, C Chang, M Chrzaszcz, J Conrad, J Cornell, M Danninger, J Edsjö, T Emken, A Fowlie, T Gonzalo, W Handley, J Harz, S Hoof, F Kahlhoefer, A Kvellestad, M Lecroq, P Jackson, D Jacob, C Lin, FN Mahmoudi, G Martinez, H Pacey, MT Prim, T Procter, F Rajec, A Rakley, JJ Renk, R Ruiz, A Scaffidi, P Scott, N Serra, P Stöcker, W. Su, J Van den Abeele, A Vincent, C Weniger, A Woodcock, M White, Y Zhang ++

### 80+ participants in many experiments and numerous major theory codes

# **2. Quick GAMBIT news**

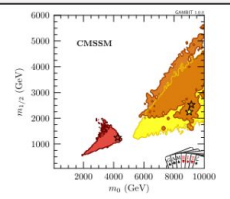

**GUT-scale SUSY: 1705.07935** 

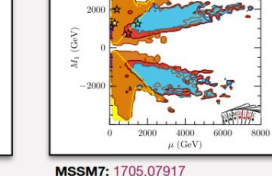

4000

 $+ + + + + +$ 

MSSM7

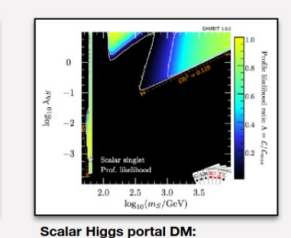

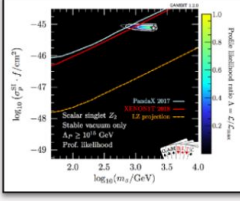

Scalar Higgs portal DM w/ vac. stability: 1806.11281

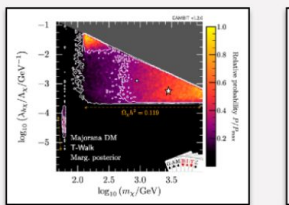

Vector and fermion Higgs portal **DM:** 1808.10465

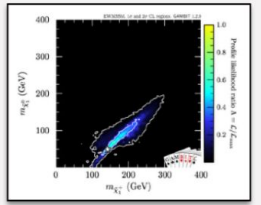

**EW-MSSM: 1809.02097** 

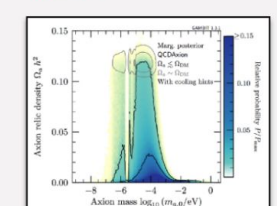

1705.07931

Axion-like particles: 1810.07192

 $10^{-}$  $\mathbf{u}$  $10^{-9}$ on life  $\overline{1}$  $\frac{10}{M_I[\mathrm{GeV}]}$  $10^2$ 

 $10$ 

 $10<sup>1</sup>$ 

 $10^{-3}$ 

 $\mathbf{10}$ 

**Right-handed neutrinos:** 1908.02302

 $d = 6$ , full  $\mathcal{L}_{LMC}$  (hard cut-off),  $f_x \leq 1$ 

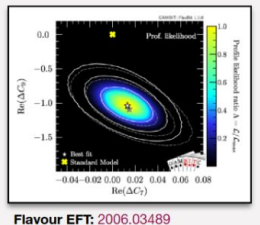

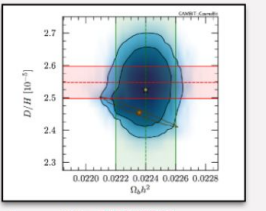

Cosmo ALPs: 2205.13549

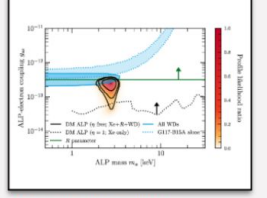

More axion-like particles: 2007.05517

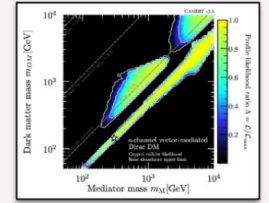

Simplified DM, scalar/fermion: 2209.13266

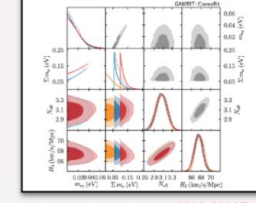

Neutrinos and cosmo: 2009.03287

 $10^3$   $10^3$   ${\rm Mediator}$  mass  $m_{\rm M}[{\rm GeV}]$ 

Simplified DM, vector: 2303.08351

 $10<sup>3</sup>$ 

 $10<sup>2</sup>$ 

Dark

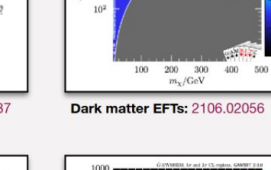

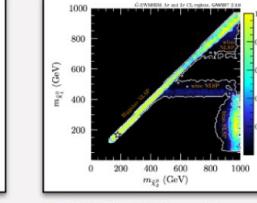

EW-MSSM w/ light gravitino: 2303.09082

- GAMBIT studies since 2017 have required **>200M CPU hours** in total
- Recently got a *EuroHPC Extreme Scale Access* computing grant of **2 x 80M CPU hours**
- On the new **LUMI supercomputer** (Finland)
- Grant for mapping out pheno implications of combined LHC results and prospects for future runs/colliders

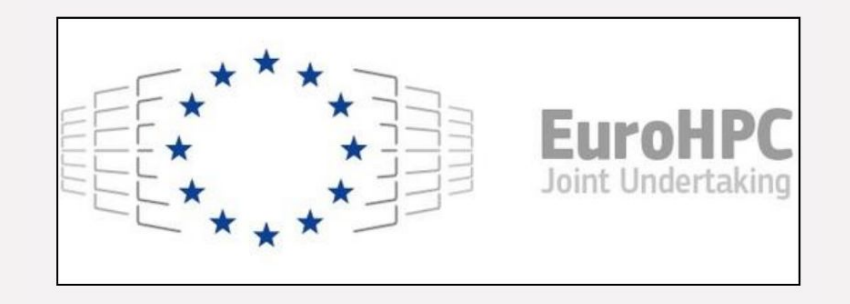

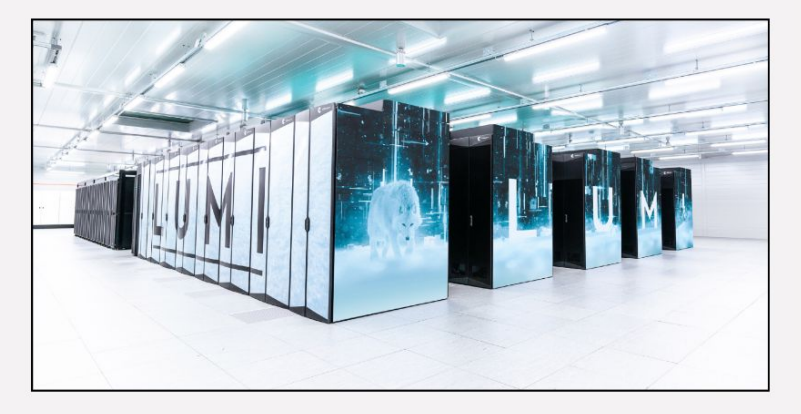

- New web page! **gambitbsm.org**
- Soon ready #1: **GAMBIT + Python scanners**
- Soon ready #2: **GAMBIT-light**

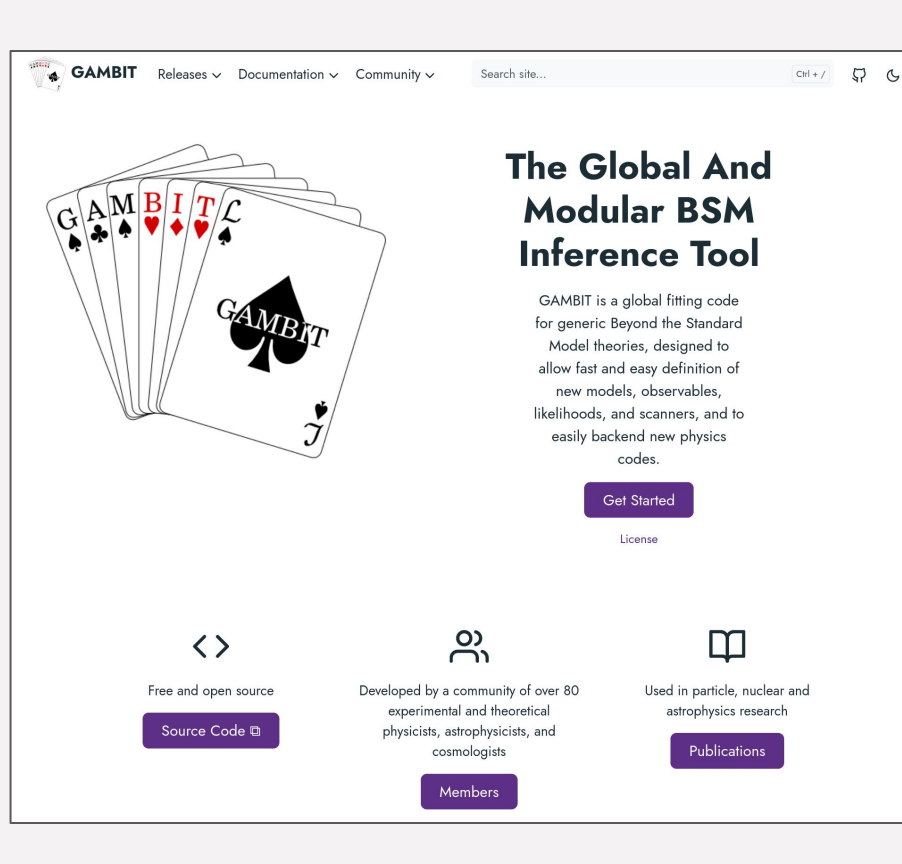

# **3. GAMBIT-light**

- GAMBIT-light: **GAMBIT without all the physics**
- A lightweight yet powerful tool for statistical fits and optimisation tasks
- *What GAMBIT-light is not:* A full-blown tool for global fits in <your discipline> — for that you'd want more of the full GAMBIT functionality
- Key design principles:
	- Users should never need to modify and rebuild any GAMBIT code
	- Minimise the extra maintenance work for GAMBIT developers

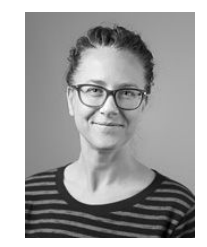

**Maiken Pedersen (UiO)**

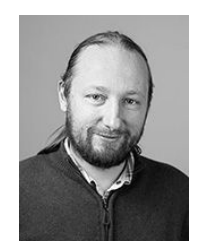

**Marcin Krotkiewski (UiO)**

*Brainstorming, early code drafts, testing:*

**Janina Renk**, **Fabio Zeiser**, **Andreas Mjøs**, ++

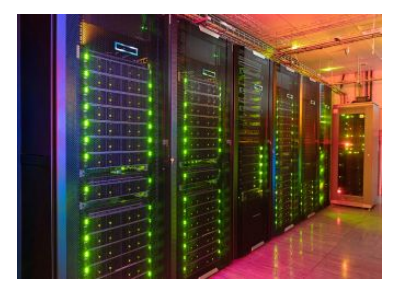

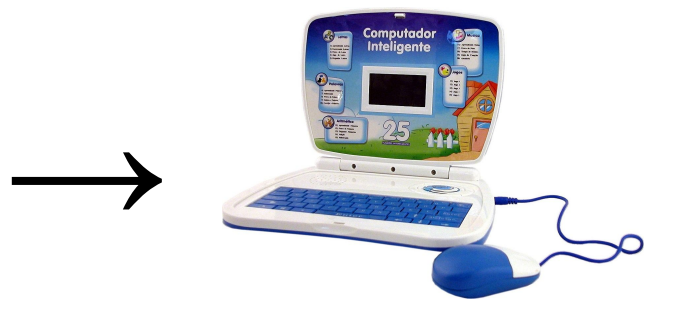

#### **● Background:**

- We designed GAMBIT to be very general and physics-agnostic
- We put a lot of effort into the main code framework (core framework, config files, scanners, output system, logging, error handling, build system, …)
- → GAMBIT *can* be used for optimisation/fits outside particle/astro/cosmo

#### **● Practical experience:**

- $\circ$  GAMBIT is a particle physics power tool  $\rightarrow$  fairly heavyweight
- Considerable threshold for non-experts to pick up and use/modify
- In particular: frequent and slow recompilation kills the flow of the early development/experimentation stage of projects

#### **● Motivation for GAMBIT-light:**

- Help projects outside particle/astro/cosmo use GAMBIT
- Within particle/astro/cosmo: suitable for quick experimentation, MSc projects, "not-so-global fits", etc.

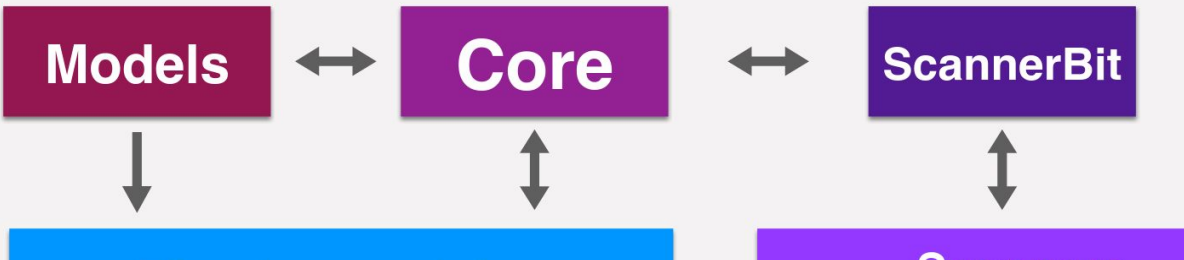

# **Physics modules**

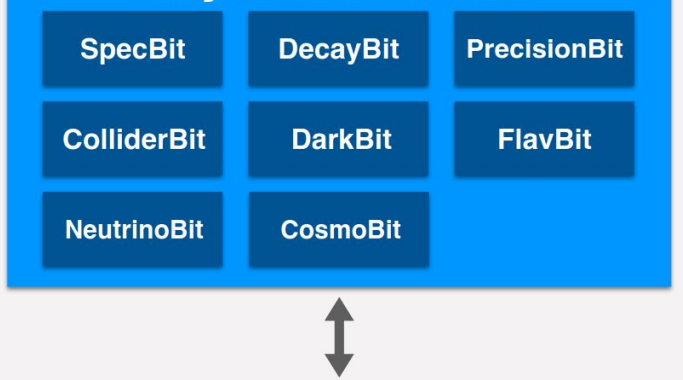

# **Scanners**

Diver, GreAT, MultiNest, PolyChord, TWalk, grid, random, postprocessor, ...

### **Backends**

CaptnGeneral, DarkSUSY, DDCalc, FeynHiggs, FlexibleSUSY, gamLike, gm2calc, HEPLike, HiggsBounds, HiggsSignals, MicrOmegas, nulike, Pythia, SPheno, SUSYHD, SUSYHIT, Superlso, Vevacious, MontePython, CLASS, AlterBBN, ...

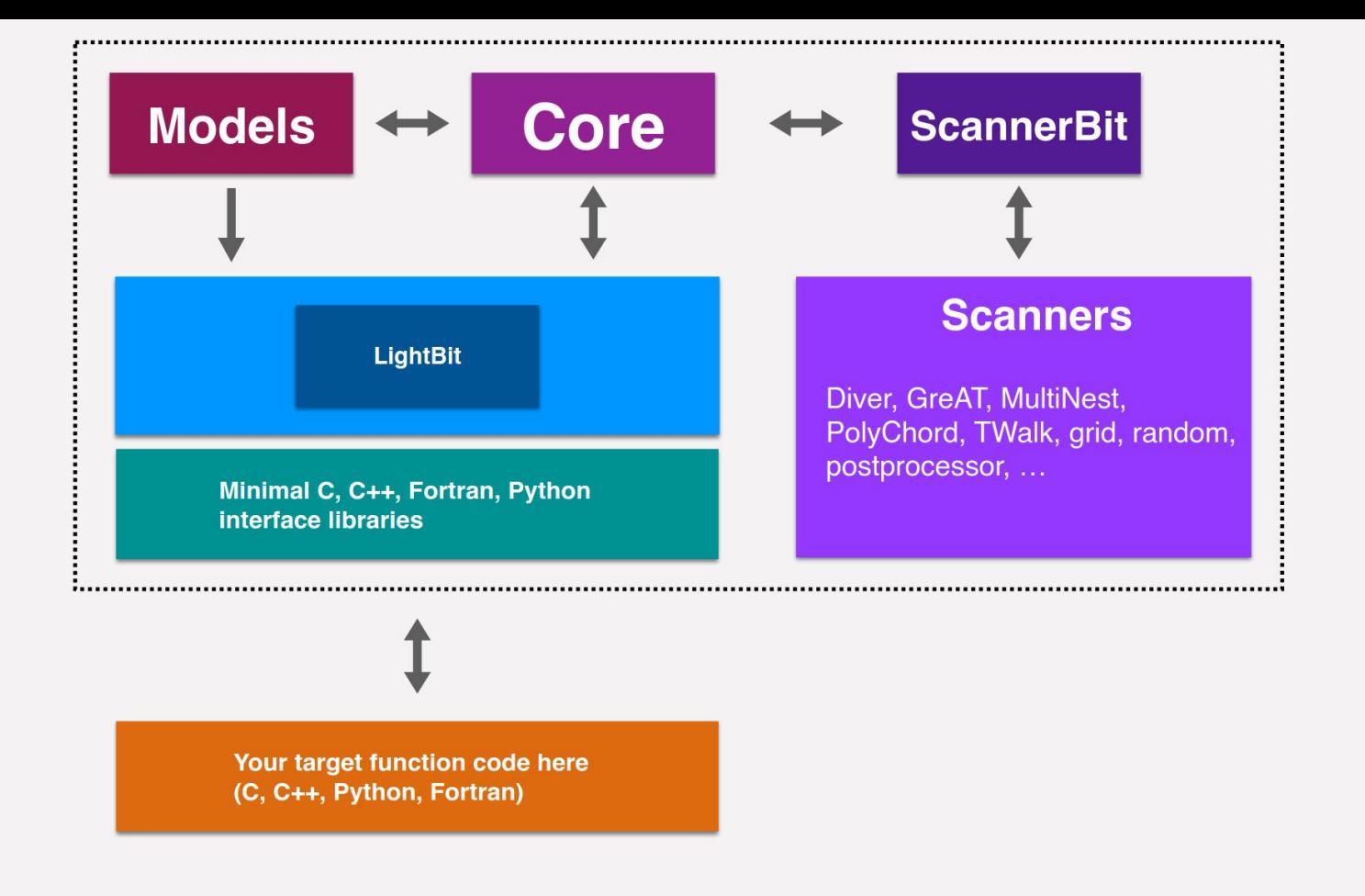

#### 1. Build GAMBIT once

mkdir build cd build cmake -DCMAKE\_BUILD\_TYPE=Release -DWITH\_MPI=On -DCMAKE\_CXX\_COMPILER=g++-11 -DCMAKE\_C\_COMPILER=gcc-11 make -jN scanners # where N is the number of cores to use for the build, e.g. 4 cmake .. <br>  $\#$  this step is needed for GAMBIT to detect the built scanners make -jN gambit

#### **2. Develop your target/likelihood function code**

```
1# To import gambit light interface, first append the directory containing
\overline{2}# gambit light interface.so to sys.path. (Alternatively, add this directory
      # to the PYTHONPATH environment variable.)
 34import sys
 5
      import os
 6
      current dir = os.path.dirname(os.path.abspath( file ))
       sys.path.append(os.path.join(current_dir, "../lib"))
 \overline{7}\overline{8}import gambit_light_interface as gambit_light
 \overline{9}10
       # User-side log-likelihood function, which can be called by GAMBIT-light
1112 \veedef user_loglike(input_names, input_vals, output):
13
14# Make a dictionary of the inputs?
15input = {input_names[i]: input_vals[i] for i in range(len(input_names))}
16
17# Error handling: Report an invalid point using gambit light.invalid point.
18
          # gambit_light.invalid_point("This input point is no good.")
19
20# Error handling: Report a warning using gambit_light.warning.
          gambit light.warning("Some warning.")
2122# Error handling: Report an error using gambit_light.error.
23
24# gambit_light.error("Some error.")
25
26# Error handling: Error handling, alternative to using gambit_light.error: Throw an exception.
27# raise Exception("Some exception.")
28
29
          # Compute loglike
30
          loglike = input["param_name_1"] + input["param_name_2"] + input["param_name_4"]3132# Save some extra outputs
33
          output['py_user_loglike_output_1"] = 134
          output["py_user_loglike_output_2"] = 2
35
          output["py_user_loglike_output_3"] = 33637
          return loglike
38
```
#### **2. Develop your target/likelihood function code**

(C++/C/Fortran: build as shared library)

![](_page_21_Picture_9.jpeg)

### **3. Configure GAMBIT run with a YAML file**

![](_page_22_Picture_4.jpeg)

#### **4. Run GAMBIT**

mpiexec -np 4 ./gambit -f yaml\_files/your\_configuration\_file.yaml

**5. Modify your own code, rerun GAMBIT, modify your own code, rerun GAMBIT, …**

![](_page_25_Figure_0.jpeg)

**6. Analyse output samples** (saved in HDF5 or ascii format)

### **Also: user-supplied prior transformation**

#### **Python**

![](_page_26_Picture_13.jpeg)

#### **C++**

![](_page_26_Picture_14.jpeg)

### **Also: user-supplied prior transformation**

![](_page_27_Picture_4.jpeg)

# **4. Particles, pandemics and parameter spaces**

![](_page_29_Figure_0.jpeg)

# **Modelling outbreaks of infectious diseases**

- Model with many free parameters
- Non-deterministic dynamics (people)
- Each prediction requires expensive Monte Carlo simulations
- Task: estimate model parameters, make robust predictions

# **Modelling LHC physics**

- Models with many free parameters
- Non-deterministic dynamics (quantum mechanics)
- Each prediction requires expensive Monte Carlo simulations  $\omega$
- *Task:* estimate model parameters, make robust predictions

![](_page_29_Figure_11.jpeg)

- **Collaboration with FHI** (Norwegian Institute of Public Health)
- Overall goal: Tackle computational challenges common to both particle physics and disease modelling
- Starting point: Connect **FHI's individual-based model** to **GAMBIT-light**  $\rightarrow$  model optimisation and uncertainty estimation
- *● Some possible next steps:*
	- Improved multi-level parallelisation schemes (GPUs?)
	- Develop + use fast ML-based surrogate models (e.g. with *continual learning*)
	- Tailored parameter sampling algorithms
	- …
- **Ida-Marie** (UiO + FHI)
- Are (UiO)
- Me (UiO)
- Jørgen Eriksson Midtbø (FHI)
- Birgitte Freiesleben de Blasio (FHI)
- Francesco Di Ruscio (FHI)
- Yat Hin Chan (FHI)